**Подготовка к ГИА. Элементы комбинаторики, статистики и теории вероятностей. Методическая разработка Ереминой Н.Н., учителя математики МКОУ Кармаклинской СОШ Новосибирской области**

**На диаграмме показано распределение выплавки алюминия в 11 странах мира (в тысячах тонн) за 2009 год. Среди представленных стран первое место по объёму выплавки занимала Франция, одиннадцатое место Казахстан. Какое место среди представленных стран занимала Словакия?**

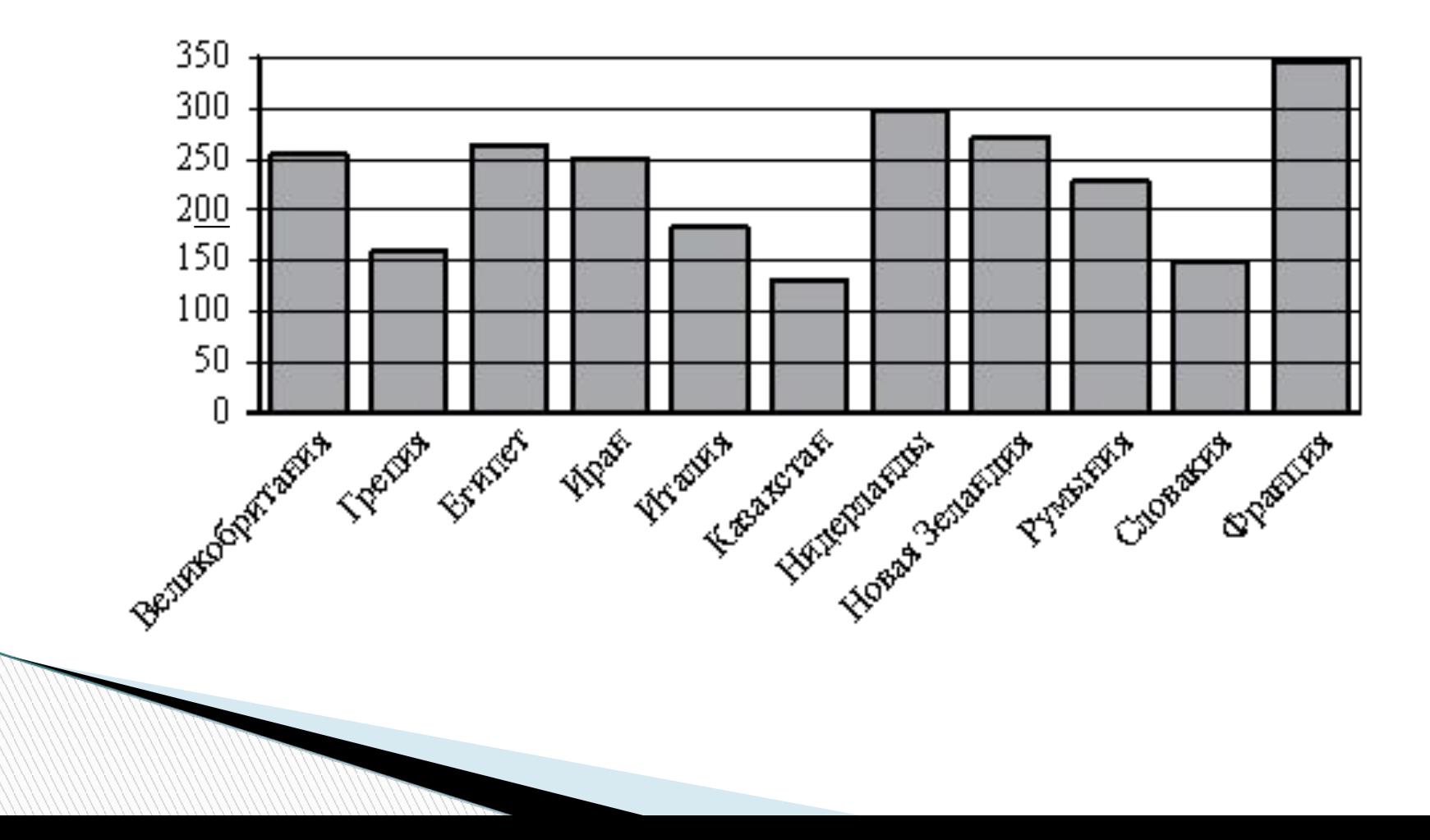

**На рисунке жирными точками показана цена нефти на момент закрытия биржевых торгов во все рабочие дни с 4 по 19 апреля 2002 года. По горизонтали указываются числа месяца, по вертикали цена барреля нефти в долларах США. Для наглядности жирные точки на рисунке соединены линией. Определите по рисунку наименьшую цену нефти на момент закрытия торгов в указанный период (в долларах США за баррель).**

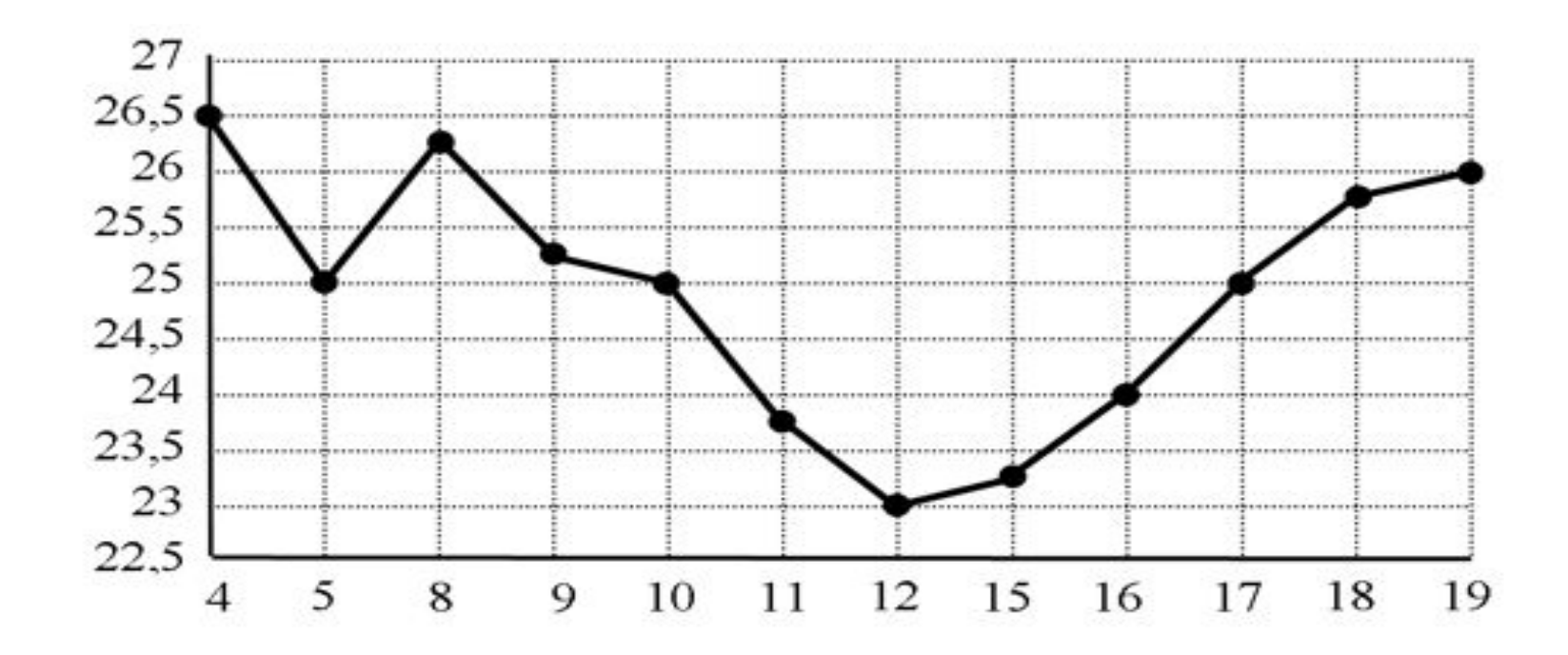

**В таблице указаны средние цены (в рублях) на некоторые основные продукты питания в трёх городах России (по данным на начало 2010 года).Определите, в каком из этих городов окажется самым дешёвым следующий набор продуктов: 3 л молока, 1 кг сыра, 1 л подсолнечного масла. В ответ запишите стоимость данного набора продуктов в этом городе (в рублях).**

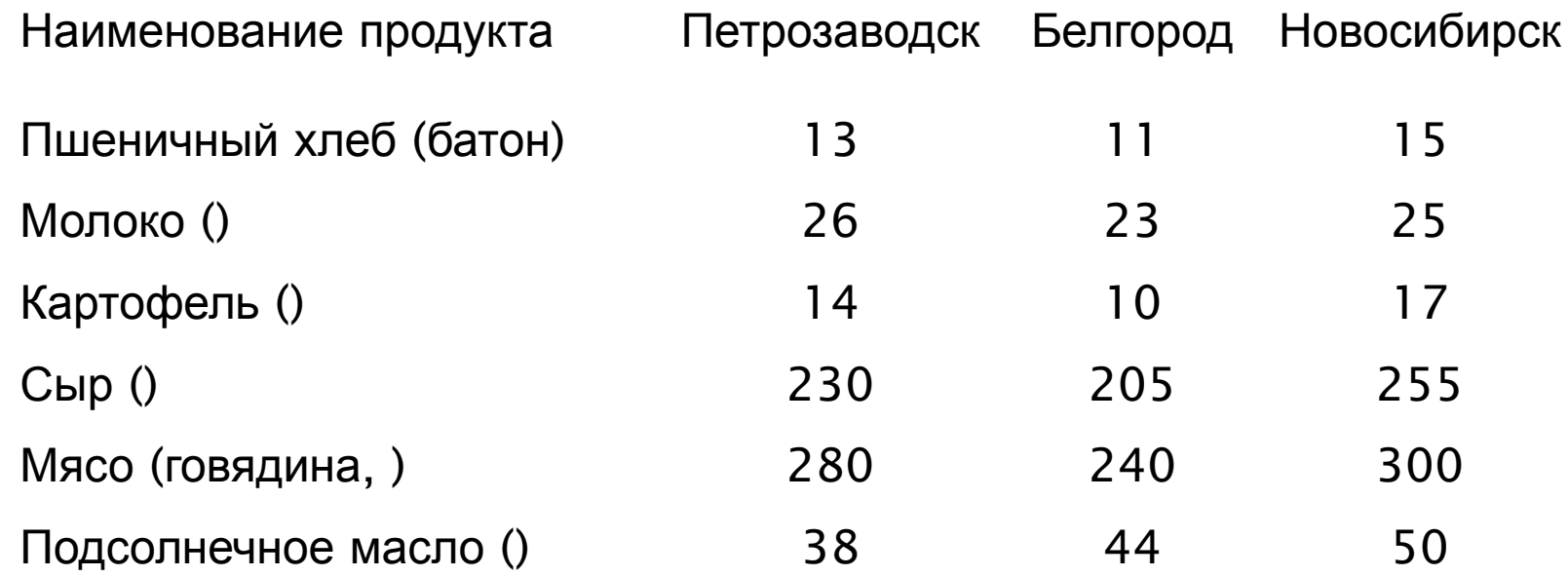

**The Comment of The Comment of The Comment of The Comment of The Comment of The Comment of The Comment of The Co** 

**На рисунке жирными точками показана цена унции золота на момент закрытия биржевых торгов во все рабочие дни с 11 по 27 июля 2000 года. По горизонтали указываются числа месяца, по вертикали – цена унции золота в долларах США. Для наглядности жирные точки на рисунке соединены линией. Определите по рисунку, какого числа цена унции золота на момент закрытия торгов была наибольшей за указанный период.**

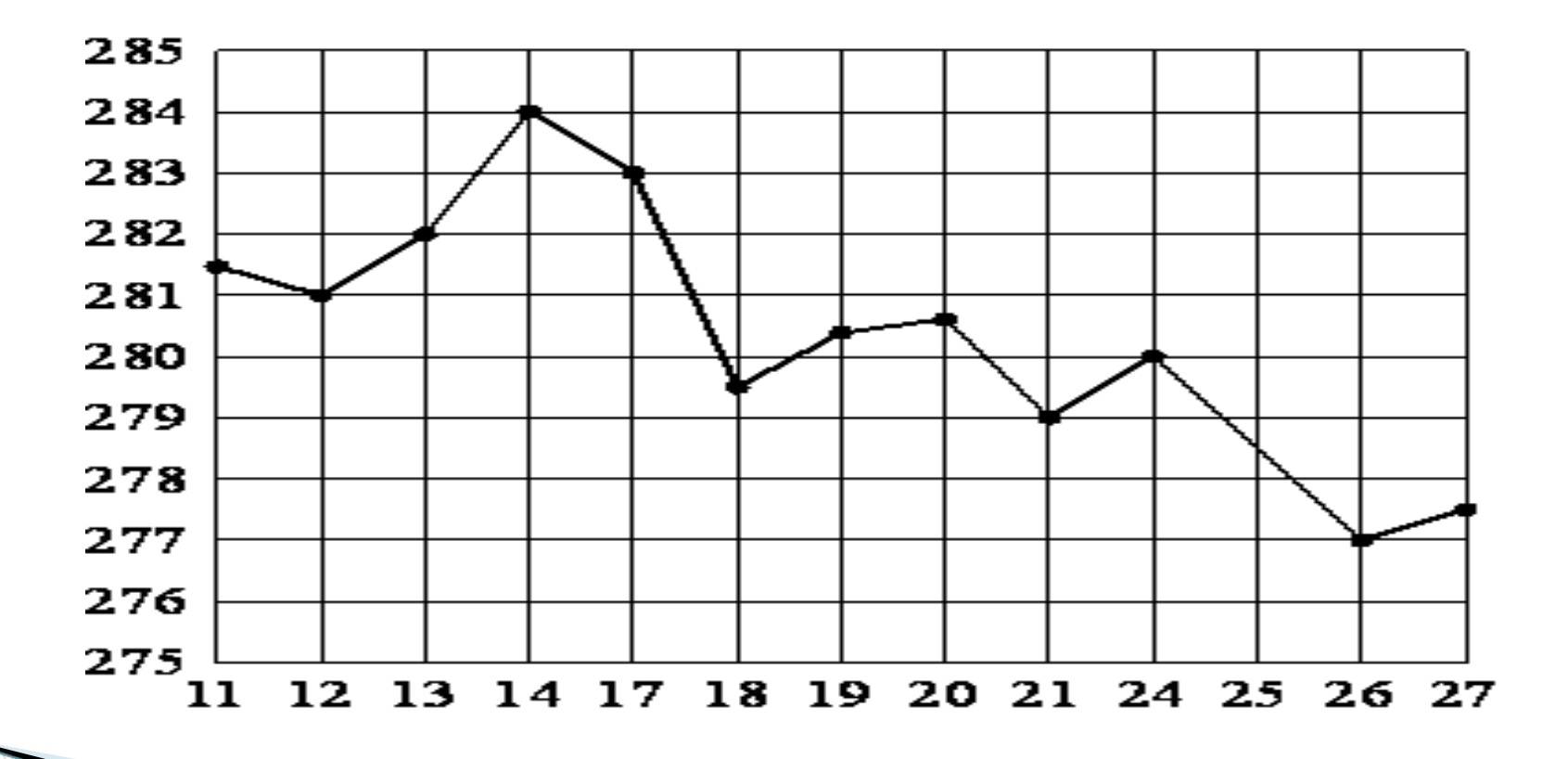

**На рисунке жирными точками показана цена тонны олова на момент закрытия биржевых торгов во все рабочие дни с 12 по 28 ноября 2007 года. По горизонтали указываются числа месяца, по вертикали – цена тонны олова в долларах США. Для наглядности жирные точки на рисунке соединены линией. Определите по рисунку наибольшую цену тонны олова на момент закрытия торгов в указанный период (в долларах США за тонну).**

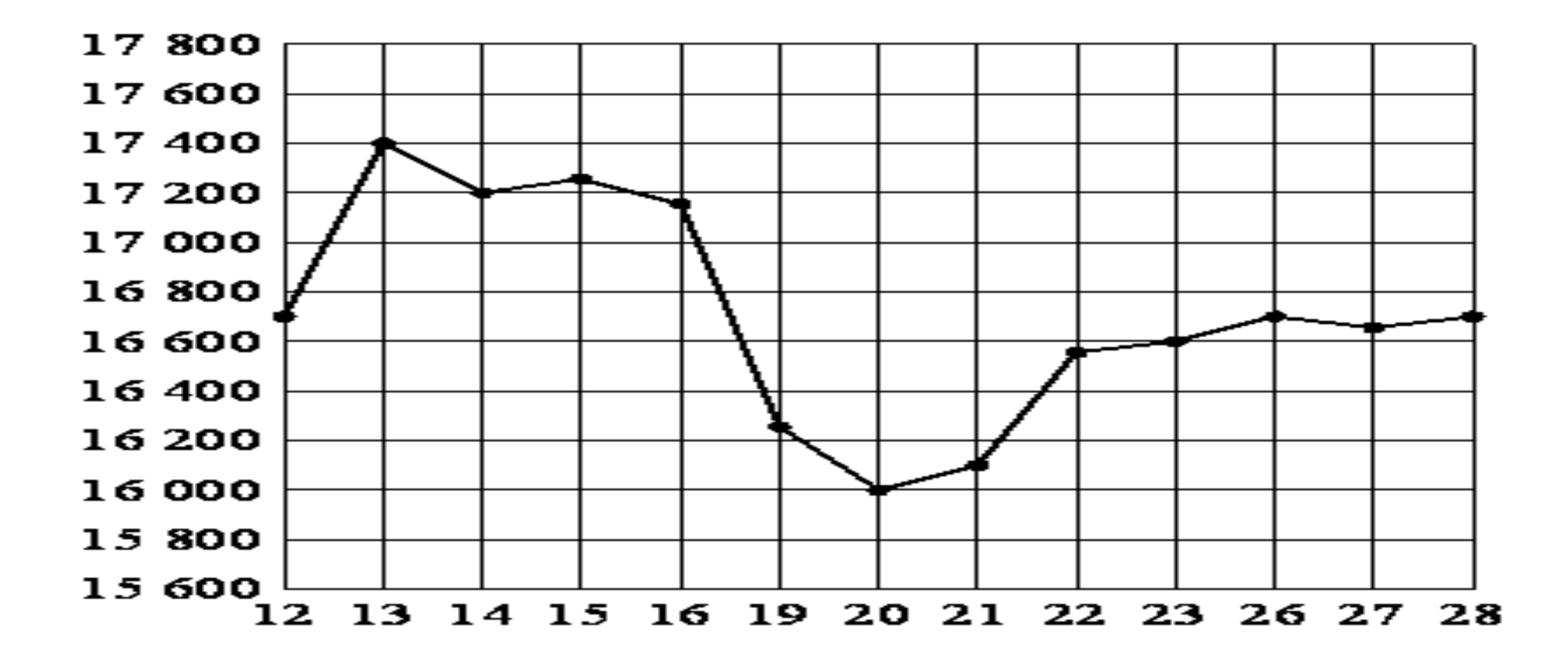

**На рисунке жирными точками показана цена тонны никеля на момент закрытия биржевых торгов во все рабочие дни с 6 по 20 мая 2009 года. По горизонтали указываются числа месяца, по вертикали – цена тонны никеля в долларах США. Для наглядности жирные точки на рисунке соединены линией. Определите по рисунку разность между наибольшей и наименьшей ценой никеля на момент закрытия торгов в указанный период (в долларах США за тонну).**

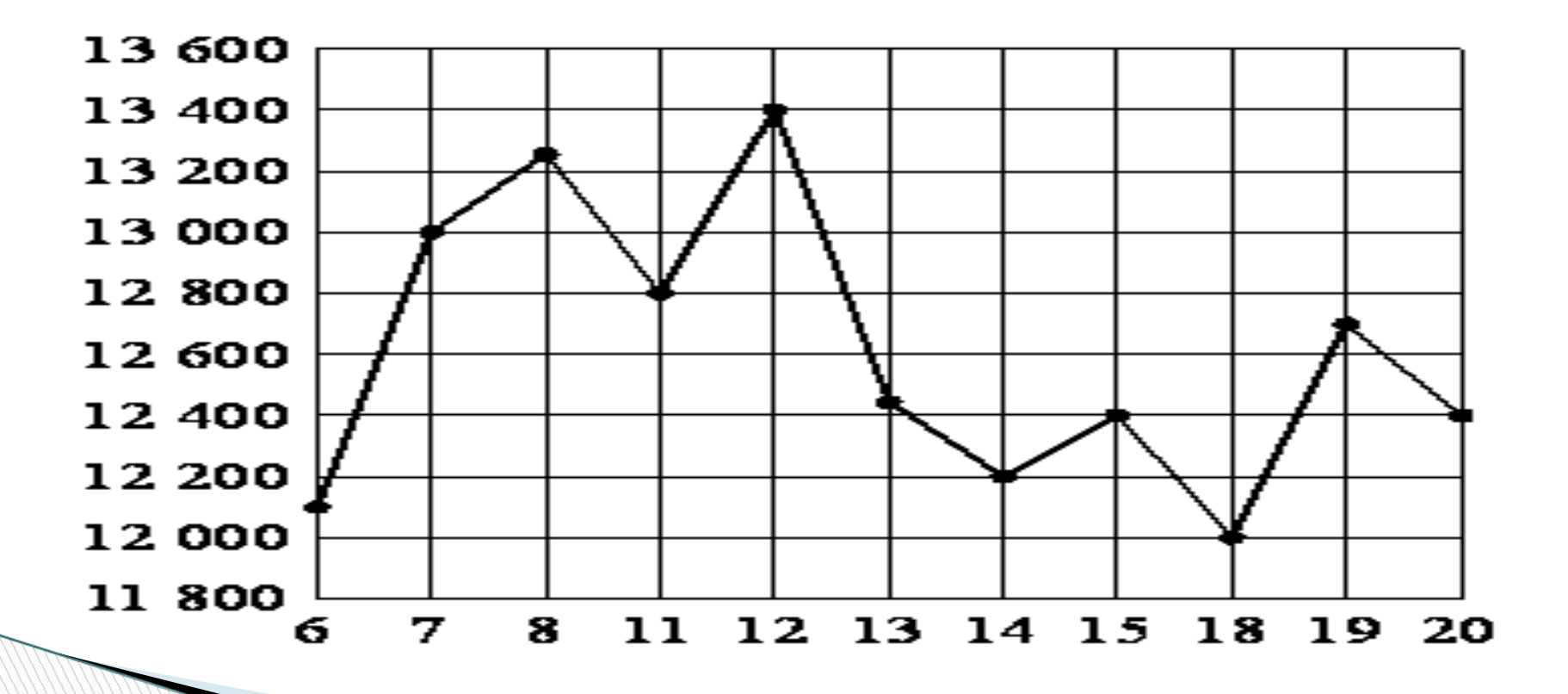

**На рисунке жирными точками показана цена золота на момент закрытия биржевых торгов во все рабочие дни с 11 по 27 июля 2000 года. По горизонтали указываются числа месяца, по вертикали цена унции золота в долларах США. Для наглядности жирные точки на рисунке соединены линией. Определите по рисунку наибольшую цену золота на момент закрытия торгов в указанный период (в долларах США за унцию).**

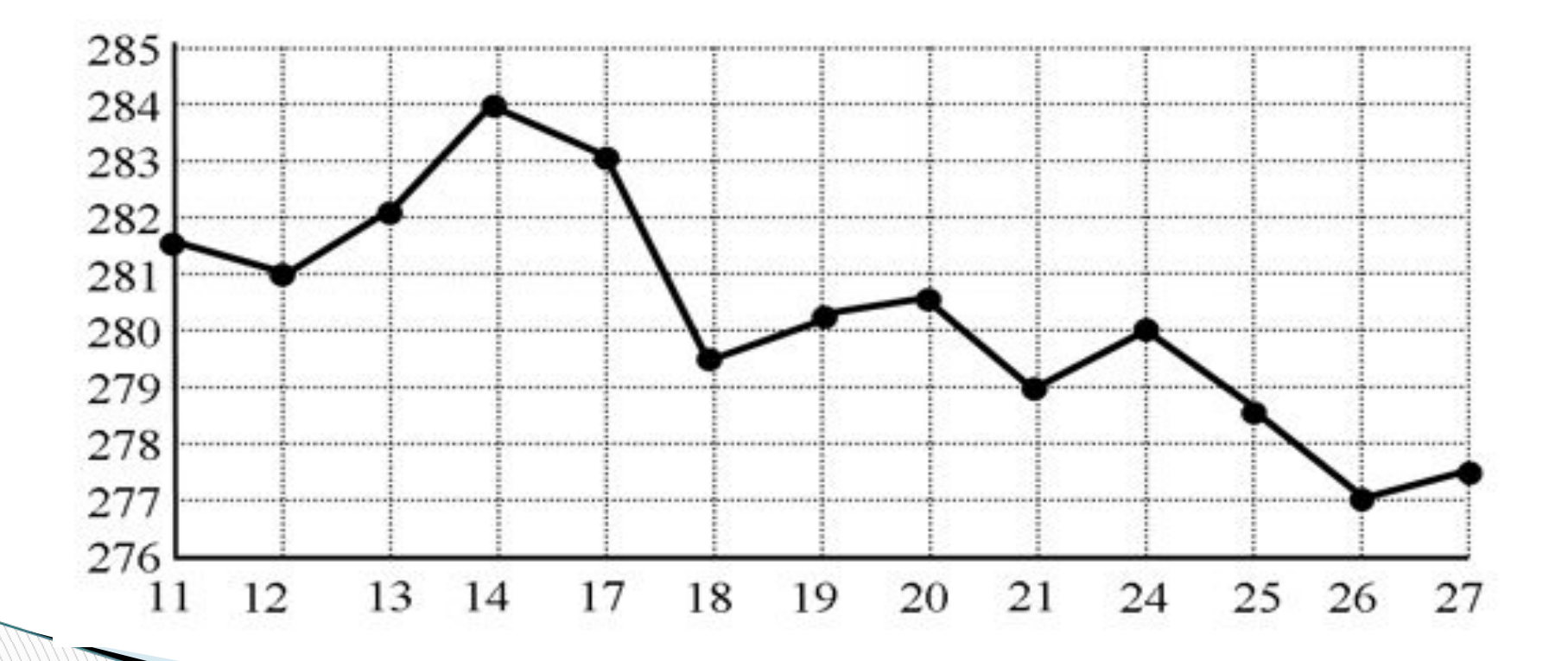

**На рисунке жирными точками показана цена золота на момент закрытия биржевых торгов во все рабочие дни с 3 по 24 октября 2002 года. По горизонтали указываются числа месяца, по вертикали цена унции золота в долларах США. Для наглядности жирные точки на рисунке соединены линией. Определите по рисунку наименьшую цену золота на момент закрытия торгов в указанный период (в долларах США за унцию).**

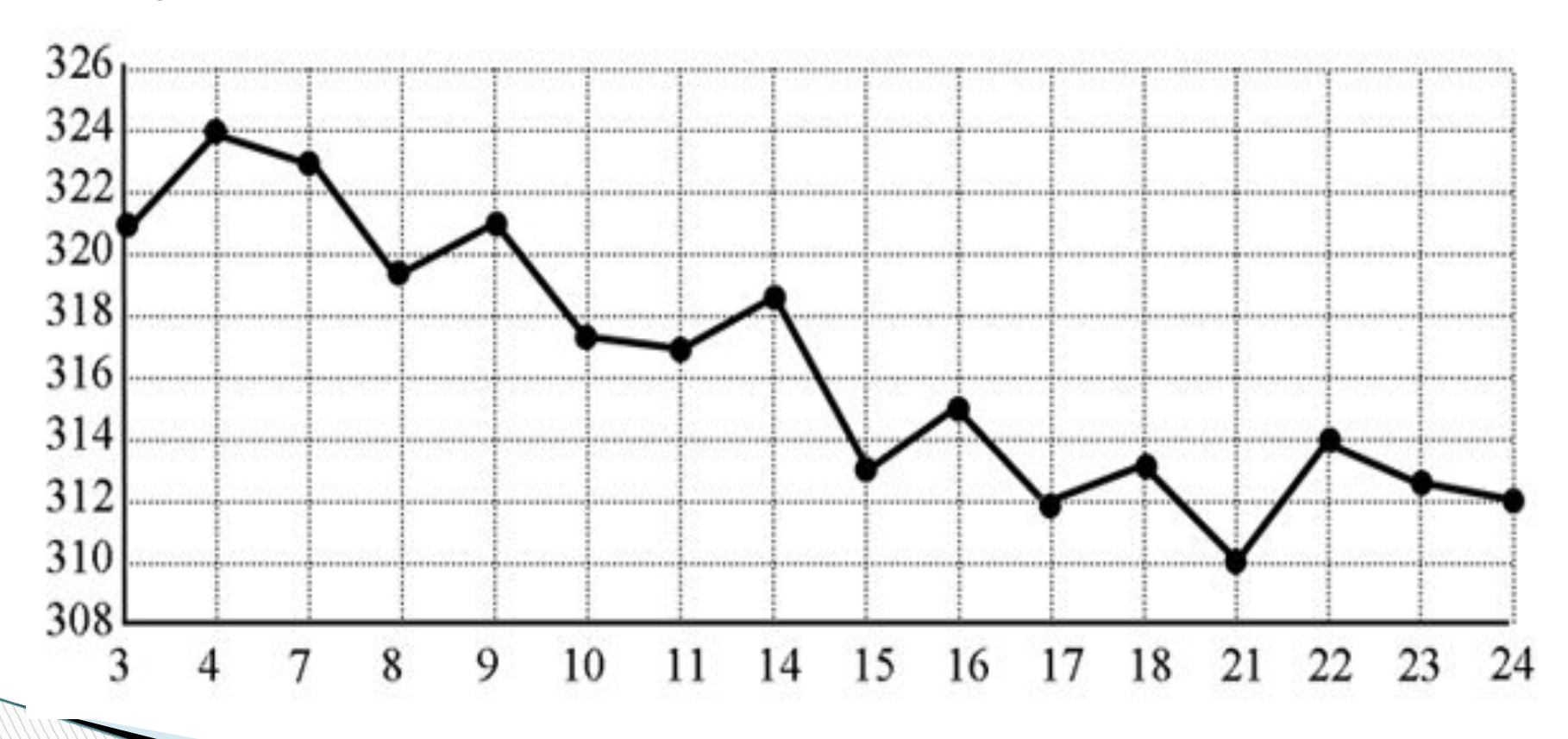

**На рисунке жирными точками показана цена никеля на момент закрытия биржевых торгов во все рабочие дни с 10 по 26 ноября 2008 года. По горизонтали указываются числа месяца, по вертикали цена тонны никеля в долларах США. Для наглядности жирные точки на рисунке соединены линией. Определите по рисунку наибольшую цену никеля на момент закрытия торгов в указанный период (в долларах США за тонну).**

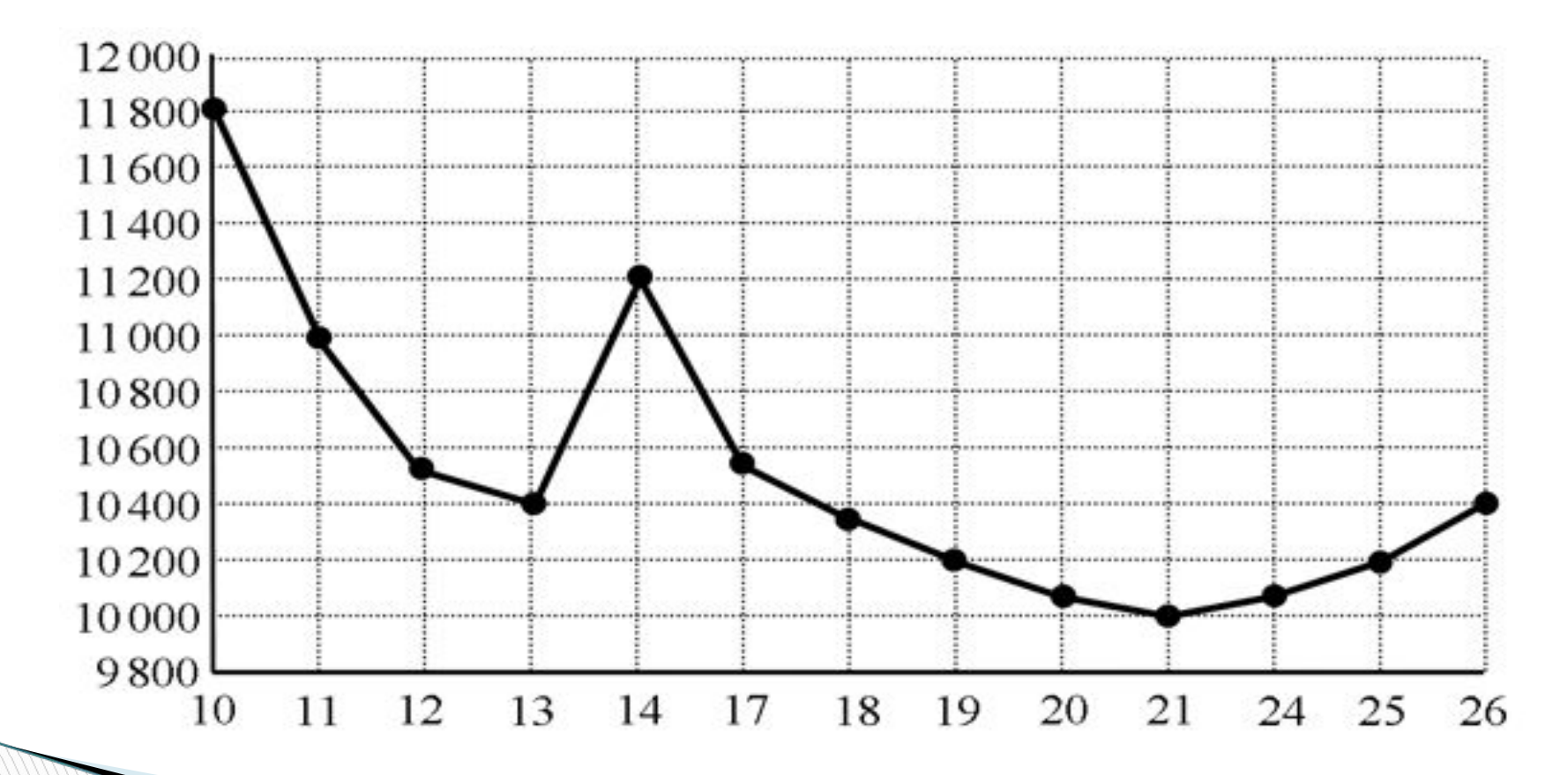

**На рисунке жирными точками показана цена нефти на момент закрытия биржевых торгов во все рабочие дни с 4 по 19 апреля 2002 года. По горизонтали указываются числа месяца, по вертикали цена барреля нефти в долларах США. Для наглядности жирные точки на рисунке соединены линией. Определите по рисунку, какого числа цена нефти на момент закрытия торгов составила 24 доллара за баррель.**

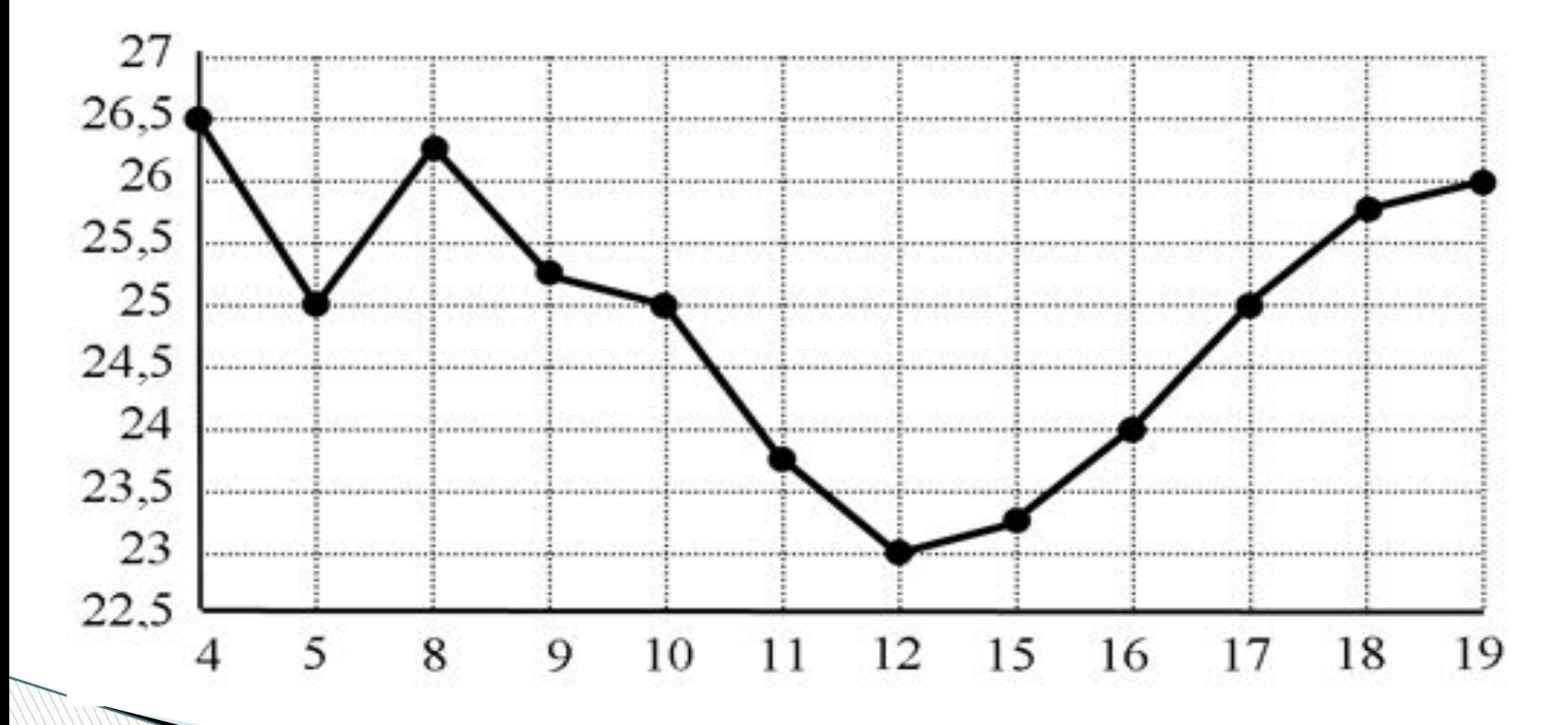

**На диаграмме показана среднемесячная температура воздуха (в градусах Цельсия) в Хабаровске по результатам многолетних наблюдений. Найдите по диаграмме количество месяцев, когда среднемесячная температура в Хабаровске отрицательна.**

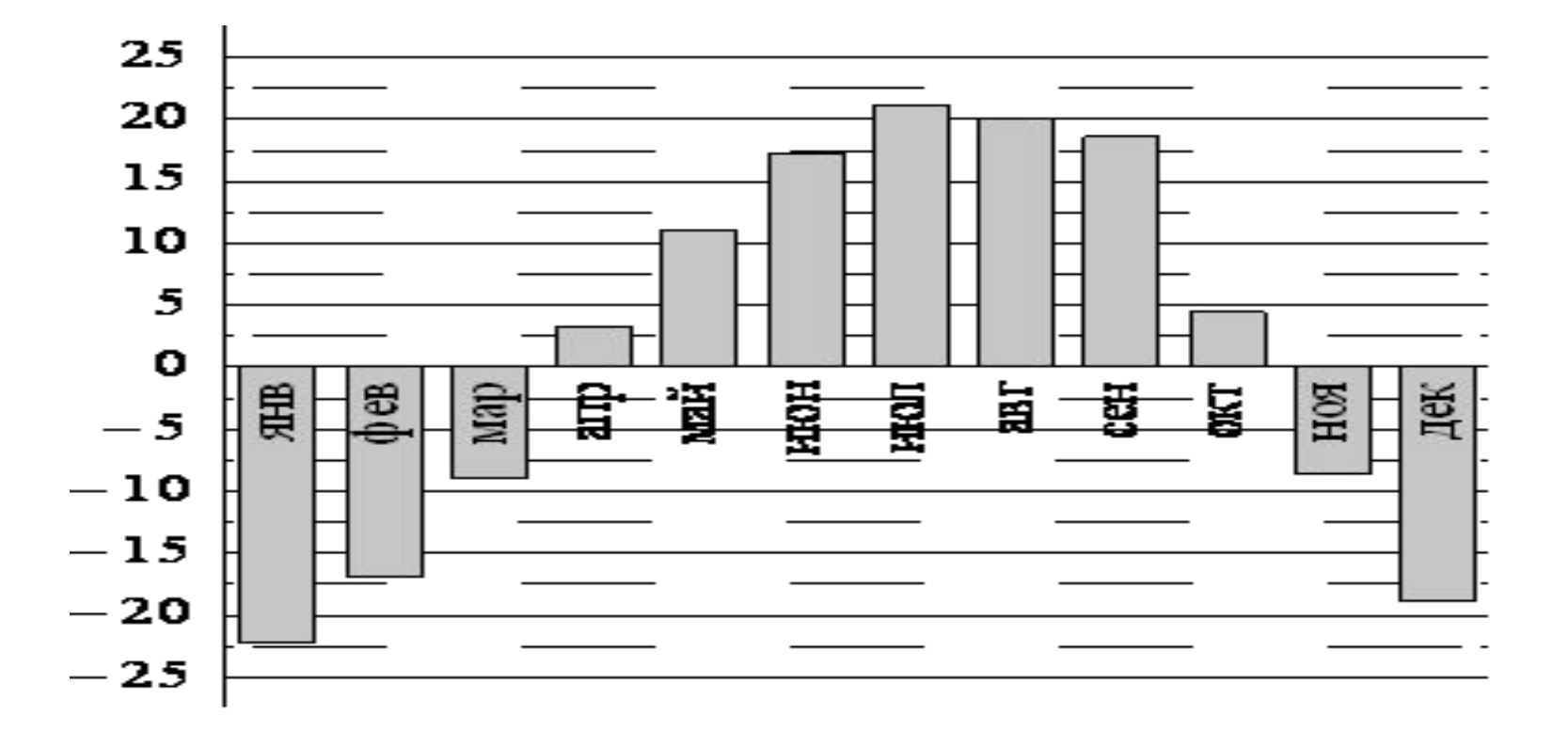

**На диаграмме показано распределение выплавки меди в 10 странах мира (в тысячах тонн) за 2006 год. Среди представленных стран первое место по выплавке меди занимали США, десятое место Казахстан. Какое место занимала Канада?**

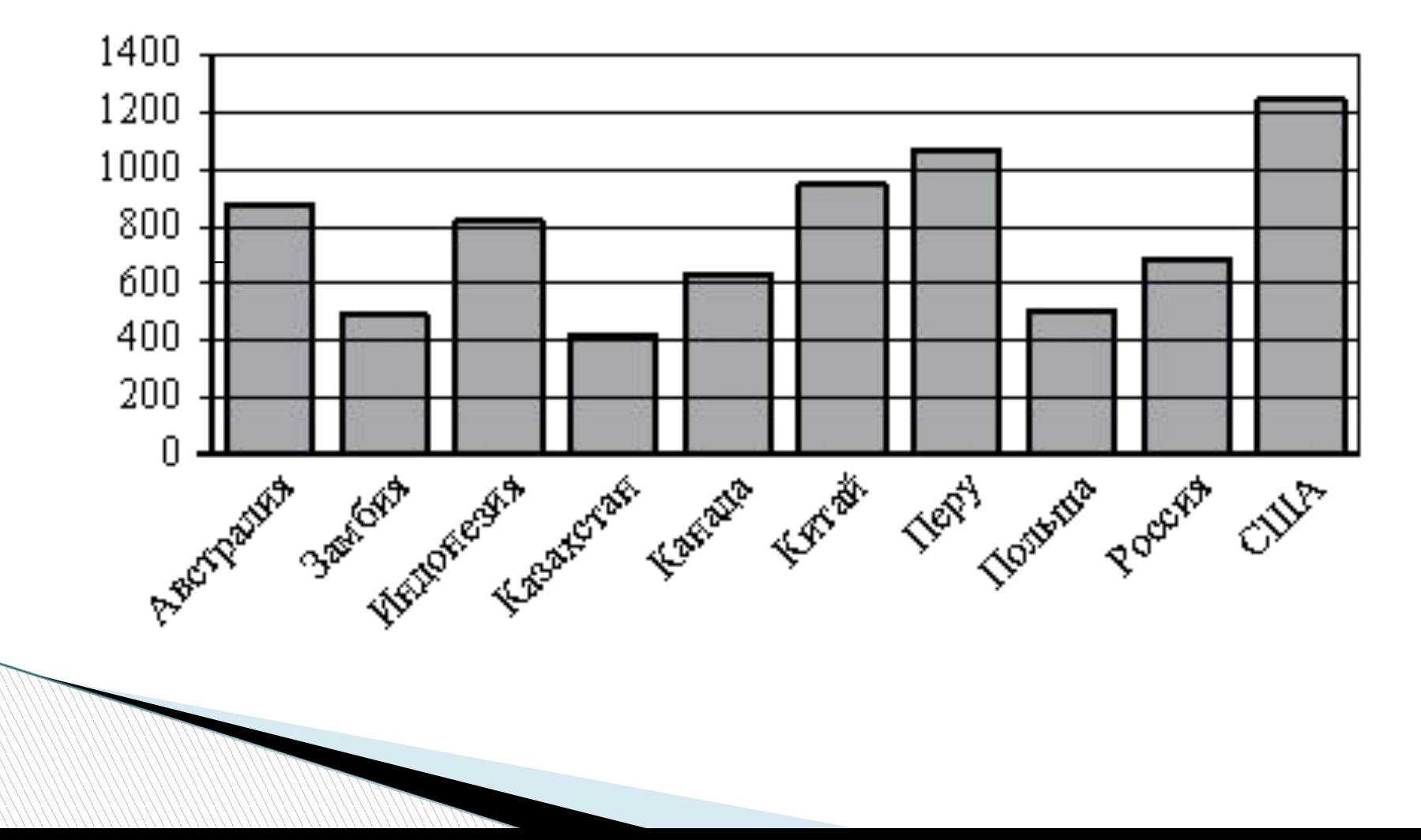

**На диаграмме показано распределение выбросов углекислого газа в атмосферу в 10 странах мира (в миллионах тонн) за 2008 год. Среди представленных стран первое место по объёму выбросов занимал Пакистан, десятое место Нигерия. Какое место среди представленных стран занимал Ирак?**

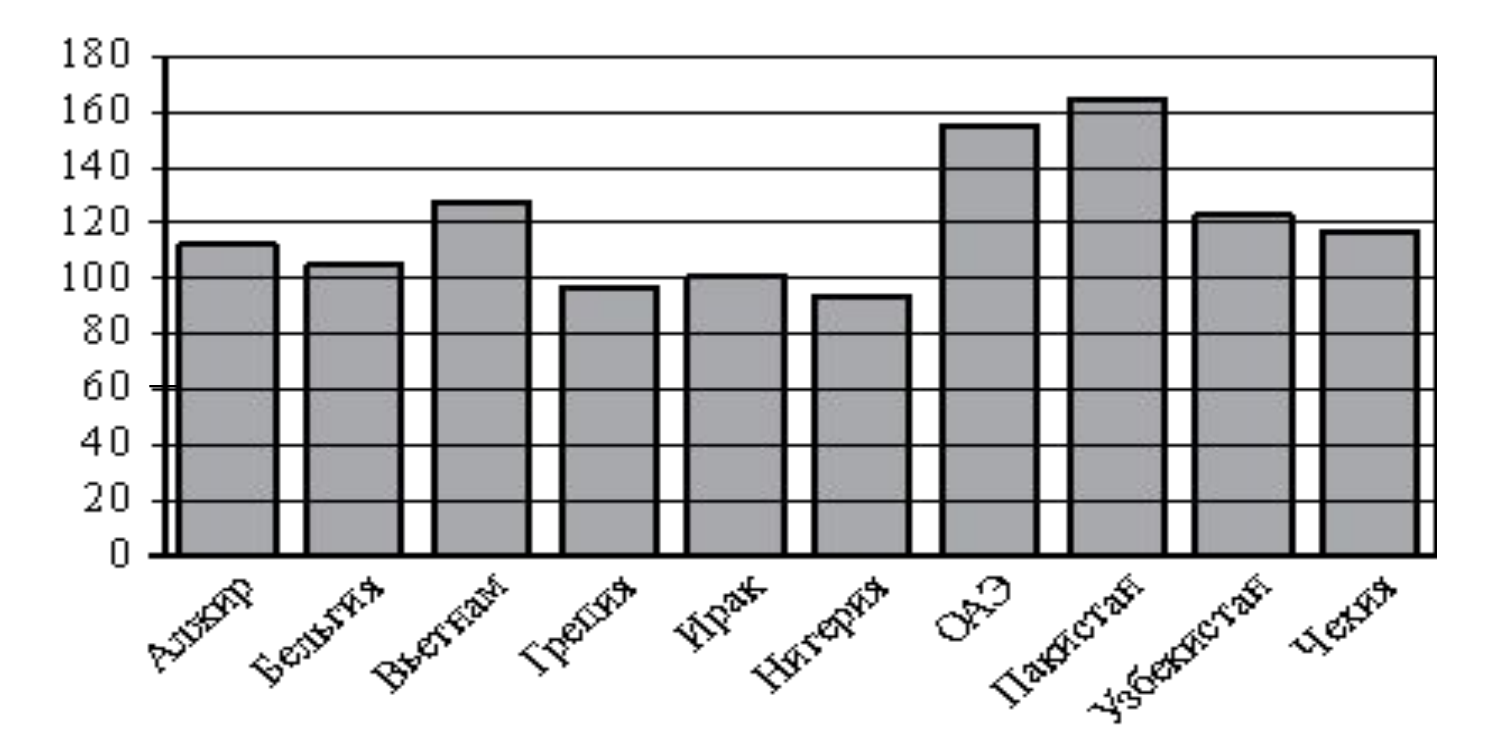

**На диаграмме показано распределение выбросов углекислого газа в атмосферу в 11 странах мира (в миллионах тонн) за 2008 год. Среди представленных стран первое место по объёму выбросов занимала Румыния, одиннадцатое место Болгария. Какое место среди представленных стран занимал Кувейт?**

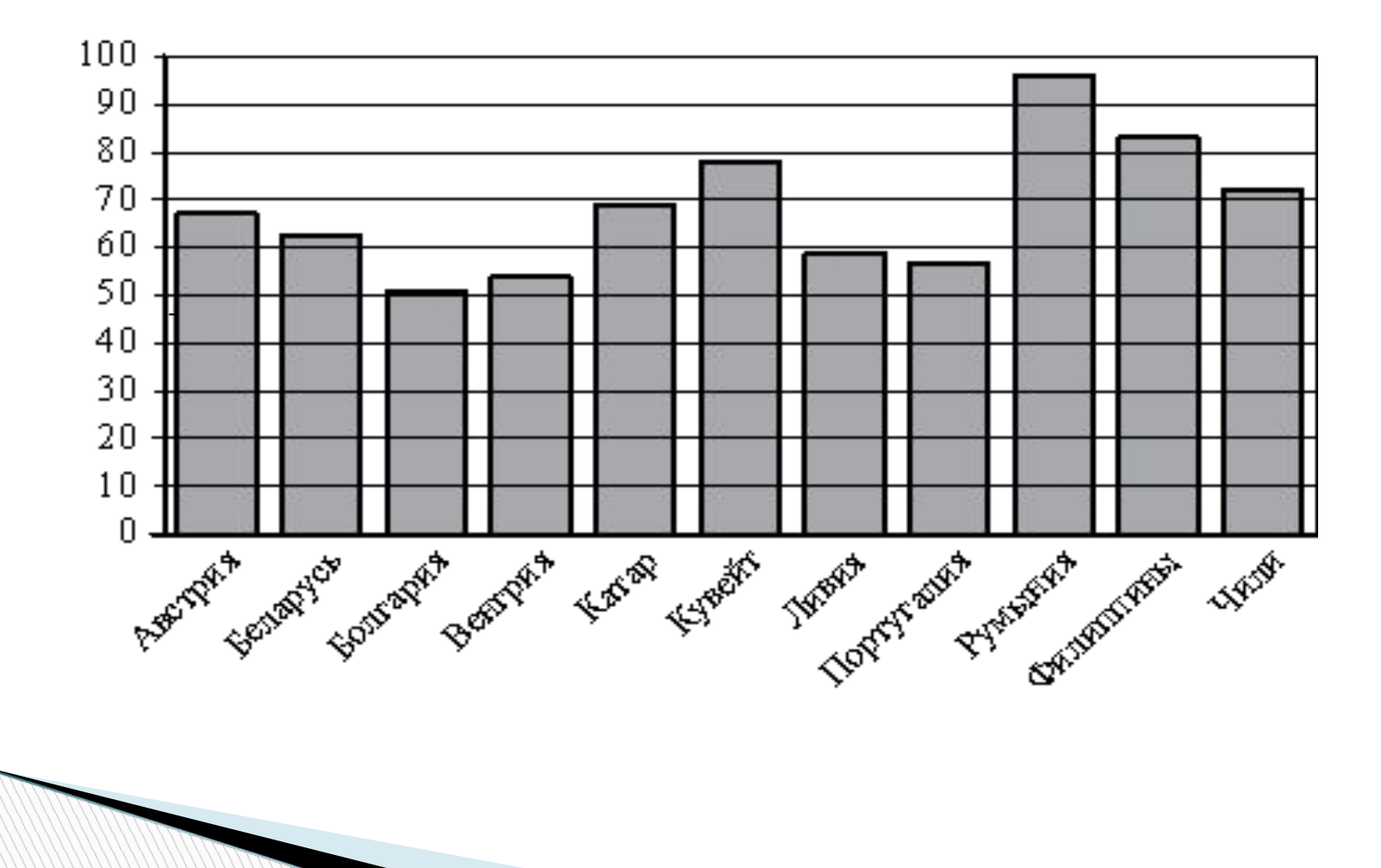

**На диаграмме показано распределение выплавки цинка в 11 странах мира (в тысячах тонн) за 2009 год. Среди представленных стран первое место по выплавке цинка занимали США, одиннадцатое место Иран. Какое место занимал Казахстан?**

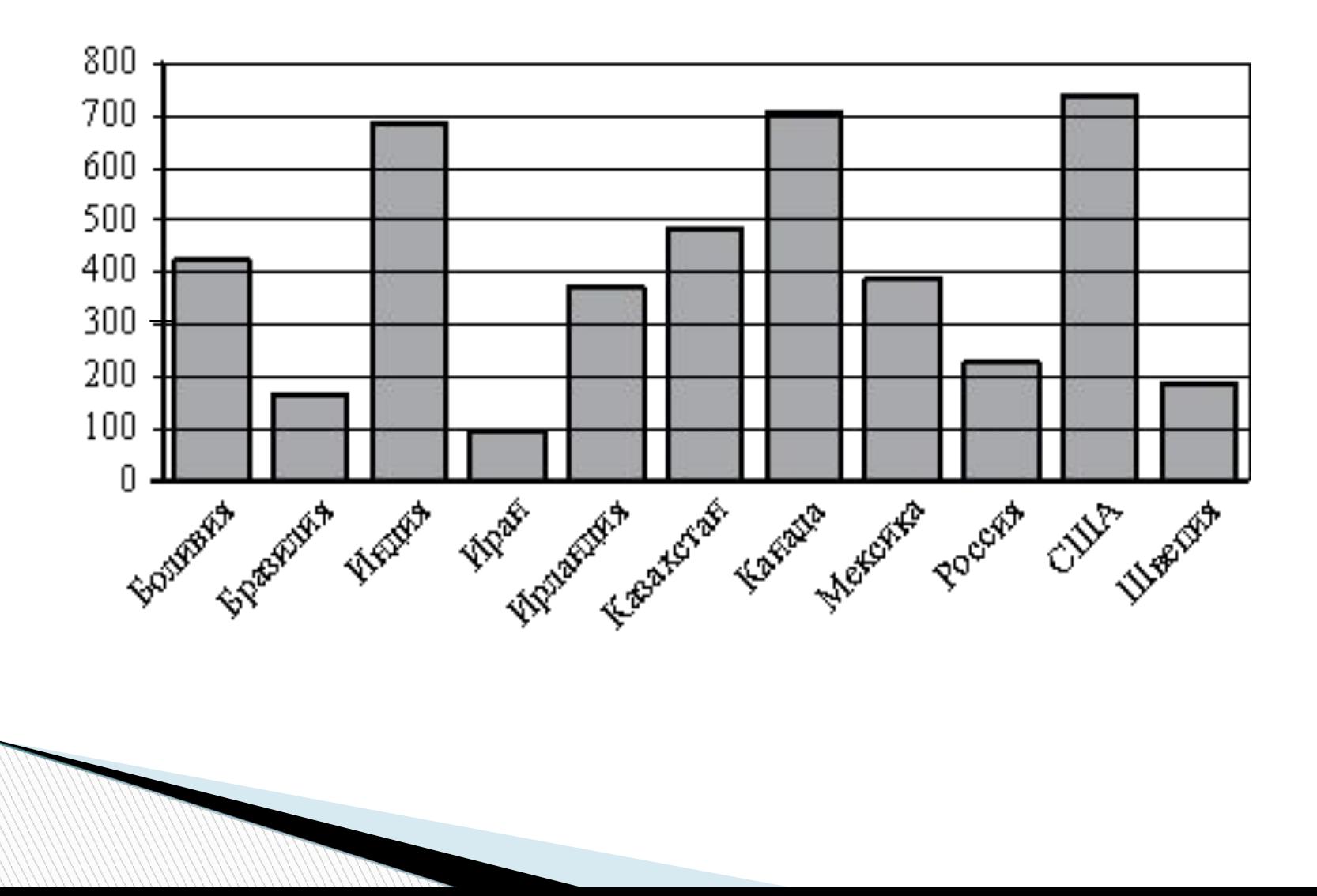

**На диаграмме показано распределение выплавки меди в 11 странах мира (в тысячах тонн) за 2006 год. Среди представленных стран первое место по выплавке меди занимала Папуа Новая Гвинея, одиннадцатое место Индия. Какое место занимал Лаос?**

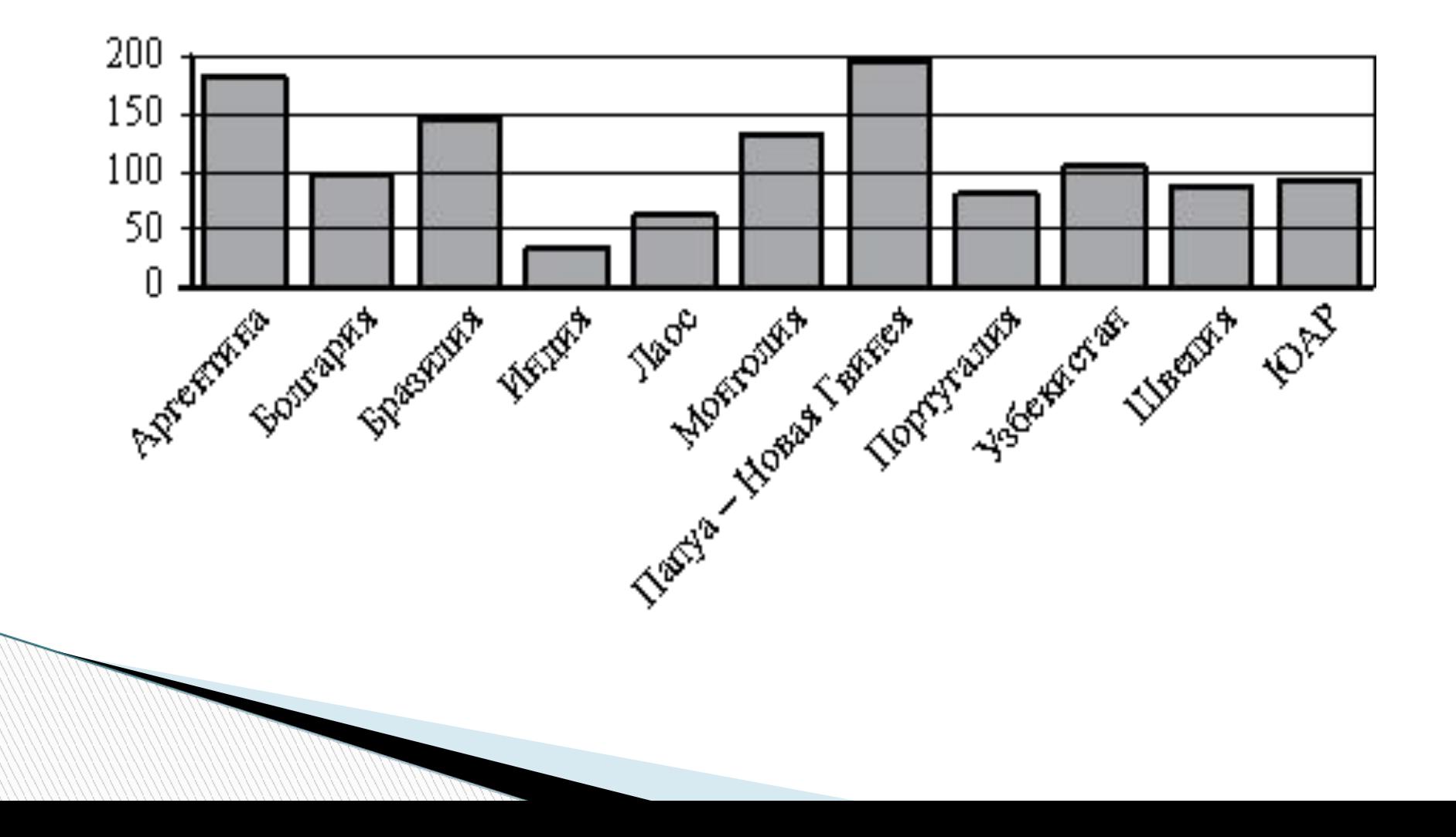

**На диаграмме показано распределение выплавки цинка в 11 странах мира (в тысячах тонн) за 2009 год. Среди представленных стран первое место по выплавке цинка занимали США, одиннадцатое место Иран. Какое место занимал Казахстан?**

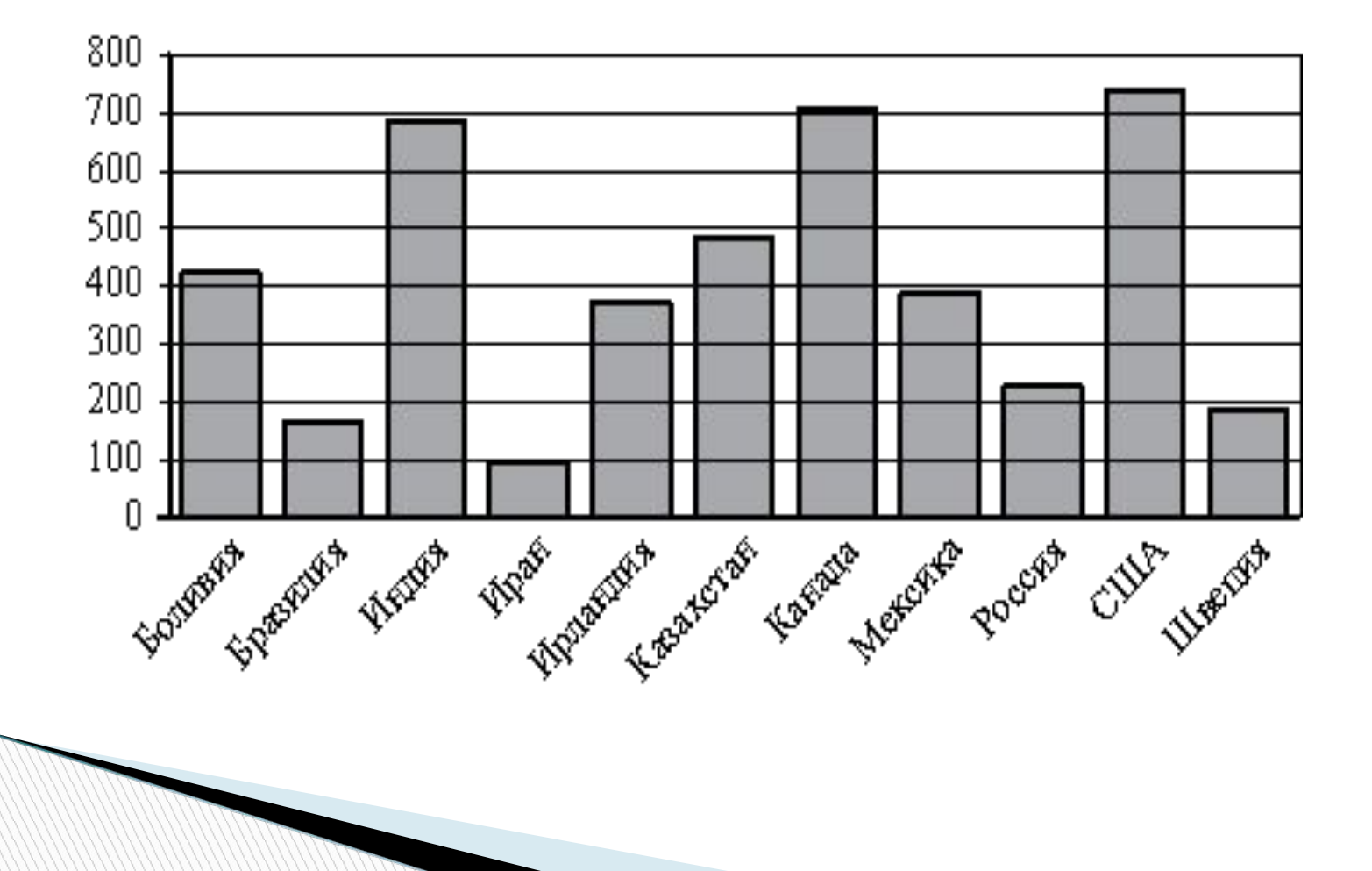

**На диаграмме показано распределение выплавки цинка в 11 странах мира(в тысячах тонн) за 2009 год. Среди представленных стран первое место по выплавке цинка занимало Марокко, одиннадцатое место Болгария. Какое место занимала Греция?**

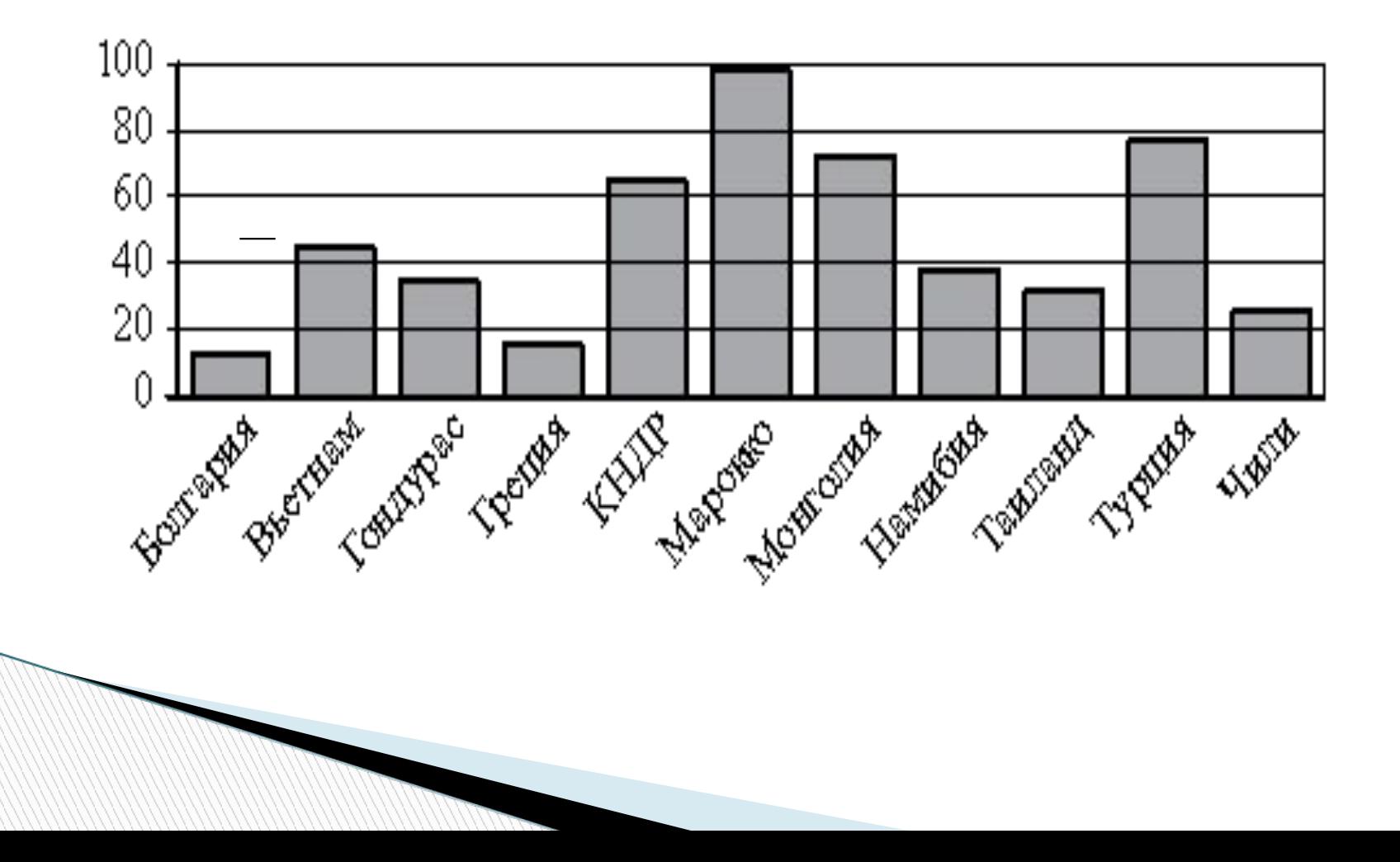

**На диаграмме показано распределение выплавки алюминия в 10 странах мира (в тысячах тонн) за 2009 год. Среди представленных стран первое место по объёму выплавки занимал Бахрейн, десятое место Новая Зеландия. Какое место среди представленных стран занимала Венесуэла?**

![](_page_19_Figure_1.jpeg)

**На диаграмме показано распределение выплавки алюминия в 11 странах мира (в тысячах тонн) за 2009 год. Среди представленных стран первое место по объёму выплавки занимала Франция, одиннадцатое место Казахстан. Какое место среди представленных стран занимала Словакия?**

![](_page_20_Figure_1.jpeg)

**На диаграмме показано распределение выбросов углекислого газа в атмосферу в 10 странах мира (в миллионах тонн) за 2008 год. Среди представленных стран первое место по объёму выбросов занимал Пакистан, десятое место Нигерия. Какое место среди представленных стран занимал Ирак?**

![](_page_21_Figure_1.jpeg)

**На диаграмме показано распределение выбросов углекислого газа в атмосферу в 11 странах мира (в миллионах тонн) за 2008 год. Среди представленных стран первое место по объёму выбросов занимала Румыния, одиннадцатое место Болгария. Какое место среди представленных стран занимал Кувейт?**

![](_page_22_Figure_1.jpeg)

**В таблице указаны средние цены (в рублях) на некоторые основные продукты питания в трёх городах России (по данным на начало 2010 года).Определите, в каком из этих городов окажется самым дешёвым следующий набор продуктов: 3 л молока, 1 кг говядины, 1 л подсолнечного масла. В ответ запишите стоимость данного набора продуктов в этом городе (в рублях).**

![](_page_23_Picture_84.jpeg)

**Независимая экспертная лаборатория определяет рейтинг бытовых приборов на основе коэффициента ценности, равного 0,01 средней цены , показателей функциональности , качества и дизайна. Каждый из показателей оценивается целым числом от 0 до 4. Итоговый рейтинг вычисляется по формуле. В таблице даны средняя цена и оценки каждого показателя для нескольких моделей вафельниц. Определите наивысший рейтинг представленных в таблице моделей вафельниц ПО ФОРМУЛЕ R=4(2F+2Q+D)−0,01P. В таблице даны средняя цена и оценки каждого показателя для нескольких моделей вафельниц. Определите наивысший рейтинг представленных в таблице моделей вафельниц.**

**Модель вафельницы Средняя цена Функциональность Качество Дизайн**

![](_page_24_Picture_96.jpeg)

**В таблице указаны средние цены (в рублях) на некоторые основные продукты питания в трёх городах России (по данным на начало 2010 года). Определите, в каком из этих городов окажется самым дешёвым следующий набор продуктов: 3 батона пшеничного хлеба, 3 кг картофеля, 1 л подсолнечного масла. В ответ запишите стоимость данного набора продуктов в этом городе (в рублях).**

![](_page_25_Picture_84.jpeg)

**Независимая экспертная лаборатория определяет рейтинг бытовых приборов на основе коэффициента ценности, равного 0,01 средней цены, показателей функциональности , качества и дизайна. Каждый из показателей оценивается целым числом от 0 до 4. Итоговый рейтинг вычисляется по формуле** *R***=4(2***F***+2***Q***+***D***)−0,01***P***. В таблице даны средняя цена и оценки каждого показателя для нескольких моделей электрических чайников. Определите наивысший рейтинг представленных в таблице моделей электрических чайников**

**Модель чайника Средняя цена Функциональность Качество Дизайн**

![](_page_26_Picture_94.jpeg)

**Автомобильный журнал определяет рейтинг автомобилей на основе показателей безопасности** *S***, комфорта** *C***, функциональности** *F***, качества** *Q* **и дизайна** *D***. Каждый отдельный показатель оценивается по 5-балльной шкале. Рейтинг** *R* **вычисляется по формуле** *R***=(3***S***+2***C***+2***F***+2***Q***+***D):***50. В таблице даны оценки каждого показателя для трёх моделей автомобилей. Определите наивысший рейтинг представленных в таблице автомобилей.**

![](_page_27_Picture_101.jpeg)

**MARKET STARTED STARTED STARTED STARTED STARTED STARTED STARTED STARTED STARTED STARTED STARTED STARTED STARTED** 

**Автомобильный журнал определяет рейтинг автомобилей на основе показателей безопасности** *S***, комфорта** *C***, функциональности** *F***, качества** *Q* **и дизайна** *D***. Каждый отдельный показатель оценивается по 5-балльной шкале. Рейтинг** *R* **вычисляется по формуле** *R***=(3***S***+2***C***+2***F***+2***Q***+***D):***50 В таблице даны оценки каждого показателя для трёх моделей автомобилей. Определите наивысший рейтинг представленных в таблице автомобилей.**

**Модель автомобиля Безопасность Комфорт Функциональность Качество Дизайн**

![](_page_28_Picture_101.jpeg)

**Своему постоянному клиенту компания сотовой связи решила предоставить на выбор одну из скидок. Либо скидку 10% на звонки абонентам других сотовых компаний в своём регионе, либо скидку 15% на звонки в другие регионы, либо скидку 20% на услуги мобильного интернета.** 

**Клиент посмотрел распечатку своих звонков и выяснил, что за месяц он потратил 490 рублей на звонки абонентам других компаний в своём регионе, 320 рублей на звонки в другие регионы и 235 рублей на мобильный интернет. Клиент предполагает, что в следующем месяце затраты будут такими же, и, исходя из этого, выбирает наиболее выгодную для себя скидку. Сколько рублей составит эта скидка, если звонки и пользование Интернетом сохранятся в прежнем объёме?**

**The Common Street, Square, The Common Street, The Common Street, The Common Street, The Common Street, The Common Street, The Common Street, The Common Street, The Common Street, The Common Street, The Common Street, The** 

**Своему постоянному клиенту компания сотовой связи решила предоставить на выбор одну из скидок. Либо скидку 5% на звонки абонентам других сотовых компаний в своём регионе, либо скидку 20% на звонки в другие регионы, либо скидку 30% на услуги мобильного интернета. в прежнем объёме?**

**The Company of The Company of The Company of The Company of The Company of The Company of The Company of The Company of The Company of The Company of The Company of The Company of The Company of The Company of The Company** 

**Клиент посмотрел распечатку своих звонков и выяснил, что за месяц он потратил 580 рублей на звонки абонентам других компаний в своём регионе, 155 рублей на звонки в другие регионы и 110 рублей на мобильный интернет. Клиент предполагает, что в следующем месяце затраты будут такими же, и, исходя из этого, выбирает наиболее выгодную для себя скидку. Сколько рублей составит эта скидка, если звонки и пользование Интернетом сохранятся?**

**Своему постоянному клиенту компания сотовой связи решила предоставить на выбор одну из скидок. Либо скидку 30% на звонки абонентам других сотовых компаний в своём регионе, либо скидку 20% на звонки в другие регионы, либо скидку 15% на услуги мобильного интернета.**

**Клиент посмотрел распечатку своих звонков и выяснил, что за месяц он потратил 310 рублей на звонки абонентам других компаний в своём регионе, 415 рублей на звонки в другие регионы и 560 рублей на мобильный интернет. Клиент предполагает, что в следующем месяце затраты будут такими же, и, исходя из этого, выбирает наиболее выгодную для себя скидку. Сколько рублей составит эта скидка, если звонки и пользование Интернетом сохранятся в прежнем объёме?**

**The Company of The Company of The Company of The Company of The Company of The Company of The Company of The Company of The Company of The Company of The Company of The Company of The Company of The Company of The Company** 

**Своему постоянному клиенту компания сотовой связи решила предоставить на выбор одну из скидок. Либо скидку 25% на звонки абонентам других сотовых компаний в своём регионе, либо скидку 20% на звонки в другие регионы, либо скидку 10% на услуги мобильного интернета. Клиент предполагает, что в следующем месяце затраты будут такими же, и, исходя из этого, выбирает наиболее выгодную для себя скидку. Сколько рублей составит эта скидка, если звонки и пользование Интернетом сохранятся в прежнем объёме?**

**MARKET STARTED STARTED STARTED STARTED STARTED STARTED STARTED STARTED STARTED STARTED STARTED STARTED STARTED** 

**Клиент посмотрел распечатку своих звонков и выяснил, что за месяц он потратил 200 рублей на звонки абонентам других компаний в своём регионе, 245 рублей на звонки в другие регионы и 510 рублей на мобильный интернет. Клиент предполагает, что в следующем месяце затраты будут такими же, и, исходя из этого, выбирает наиболее выгодную для себя скидку. Сколько рублей составит эта скидка, если звонки и пользование Интернетом сохранятся в прежнем объёме?**

**All Commences** 

## **В случайном эксперименте бросают две игральные кости (кубика). Найдите вероятность того, что в сумме выпадет 7 очков. Результат округлите до сотых.**

## **В случайном эксперименте симметричную монету бросают дважды. Найдите вероятность того, что орёл не выпадет ни разу.**

**The Common Street** 

## **В среднем из 900 садовых насосов, поступивших в продажу, 27 подтекают. Найдите вероятность того, что один случайно выбранный для контроля насос не подтекает.**

**В первом банке один фунт стерлингов можно купить за 47,4 рубля. Во втором банке 15 фунтов за 696 рублей. В третьем банке 22 фунта стоят 1067 рублей. Какую наименьшую сумму (в рублях) придётся заплатить за 10 фунтов стерлингов?** 

**Семья из трёх человек планирует поехать из Санкт-Петербурга в Вологду. Можно ехать поездом, а можно —на своей машине. Билет на поезд на одного человека стоит 770 рублей. Автомобиль расходует 8 литров бензина на 100 километров пути, расстояние по шоссе равно 700 километров, а цена бензина равна 17,5 рубля за литр. Сколько рублей придётся заплатить за наиболее дешёвую поездку на троих?**

**В чемпионате по гимнастике участвуют 70 спортсменок: 25 из США, 17 из Мексики, остальные из Канады. Порядок, в котором выступают гимнастки, определяется жребием. Найдите вероятность того, что спортсменка, выступающая первой, окажется из Канады.**

**MARKET STARTED STARTED STARTED STARTED STARTED STARTED STARTED STARTED STARTED STARTED STARTED STARTED STARTED** 

## При создании презентации были использованы задачи с сайта **Открытый банк заданий по математике ЕГЭ 2014**  http://www.fipi.ru/os11/xmodules/qprint/afrms.php ?proj=

**MARKET**